## **Requesting Mature Minor Access**

A mature minor is a person 18 years old or younger who has been deemed mature enough to understand and access their own health information. As a mature minor, you don't need a parent's or guardian's permission to gain access to your own health information.

To request mature minor access, you need to exist in our health care system. This means you must have visited a health care facility in Northern Health at least once.

## **HOW TO REQUEST MATURE MINOR ACCESS**

- 1. Download the <u>Request Mature Minor Access Application form</u> or visit a <u>local health</u> <u>information department</u> to get a copy.
- 2. Go to your family doctor, nurse practitioner, or psychologist and have them complete the form with you.
- 3. Schedule a virtual session or return to the local admitting/registration desk with your signed original form and government-issued ID ready. Examples:
  - BC Services Card
  - Combined BC Services Card
- 4. Return the completed form to Northern Health.
  - Fax or mail it to your local health information department.
  - Drop it off at the admission/registration desk at your <u>local health information</u> <u>department</u>.

**Note:** If you mailed the form, be sure to allow a few days for Northern Health to receive and process it. If you fax it or drop it off in person, it will be processed the same day.

- 5. You can now enroll in HealthElife.
  - 1. The first step is to get your PIN. For full details, see this tipsheet: <u>Getting your</u> <u>HealthElife PIN</u>.
  - 2. The next step is to set up your account. See <u>Setting up your HealthElife account</u>, <u>logging in, and signing out</u>.
- Congratulations! You can now access your own health information. For more details on using HealthElife, including FAQs and links to other tipsheets, see <u>https://www.northernhealth.ca/services/digital-health/healthelife</u>

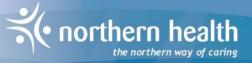

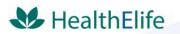